## ITENS DA NOTA FISCAL ELETRÔNICA - XML QUE SERÃO VALIDADOS PELA AMHP-DF:

- 1. Campo CNPJ do órgão emitente: correspondente ao da PJ Associada;
- 2. Campo CNPJ do destinatário: correspondente ao da AMHP 00735860000173;
- 3. Campo Razão Social ou nome do destinatário: ASSOCIACAO DOS MEDICOS DE HOSPITAIS PRIVADOS DO DF;
- 4. Campo Indicador da IE do Destinatário: deve ser preenchido com o número 9 "Não Contribuinte, que pode ou não possuir Inscrição Estadual no Cadastro de Contribuintes do ICMS";
- 5. Campo Inscrição Estadual do Destinatário: correspondente a Inscrição da AMHP - 0733669900185;
- 6. Campo CFOP, conforme abaixo:
	- 6.1. serviços prestados por Clínicas localizadas no Distrito Federal: código 5933;
	- 6.2. serviços prestados por Clínicas localizadas fora do Distrito Federal: código 6933.
- 7. Campo Item da Lista de Serviços (Código do Serviço Prestado): deve ser preenchido de acordo com o grupo 4 – serviços de saúde, assistência médica e congêneres, conforme estabelece a lista de serviços detalhados na Lei Complementar no 116/2003;
- 8. Campos Valor Total da NF-e e Valor total Base de Cálculo do ISS: devem ser iguais ao Valor Total Bruto constante no extrato da AMHP-DF;
- 9. Campos Alíquota do ISSQN e Valor do ISSQN: devem ser preenchidos em conformidade com a alíquota a qual a empresa está enquadrada;
- 10.Campo Valor retenção ISS: deve ter valor igual ao valor do campo Valor do ISSQN;
- 11.Campo Forma de pagamento: preencher com 01 "Dinheiro";
- 12.Para melhor entendimento, transcrevemos abaixo uma TABELA COM ORIENTAÇÕES TÉCNICAS, com os Critérios de Validação de XML das Notas Fiscais

Eletrônicas emitidas pelos Associados da AMHP-DF. Tais informações têm como objetivo orientar os contadores e desenvolvedores de software das Clínicas Associadas.

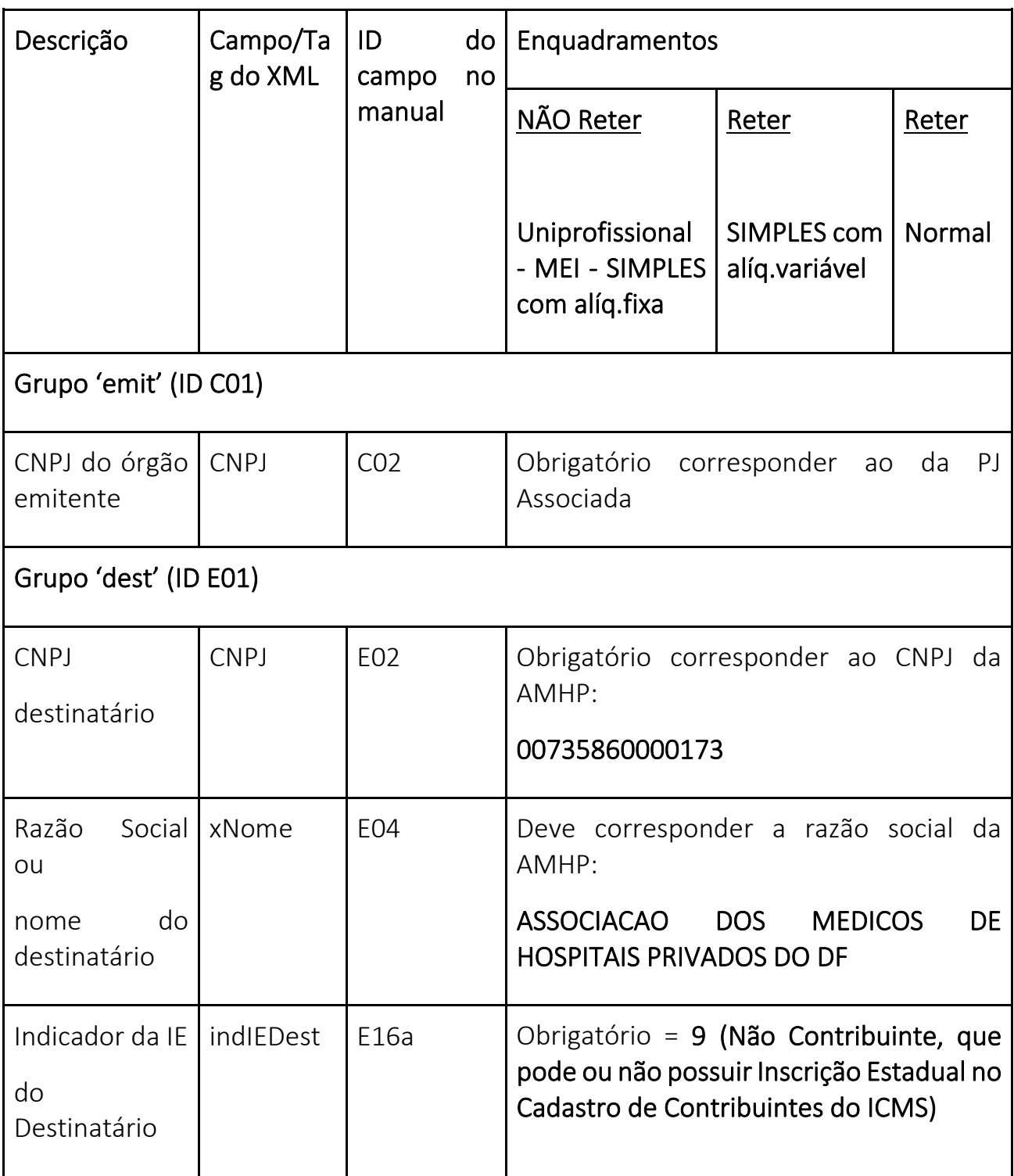

## TABELA COM ORIENTAÇÕES TÉCNICAS ATUALIZADA

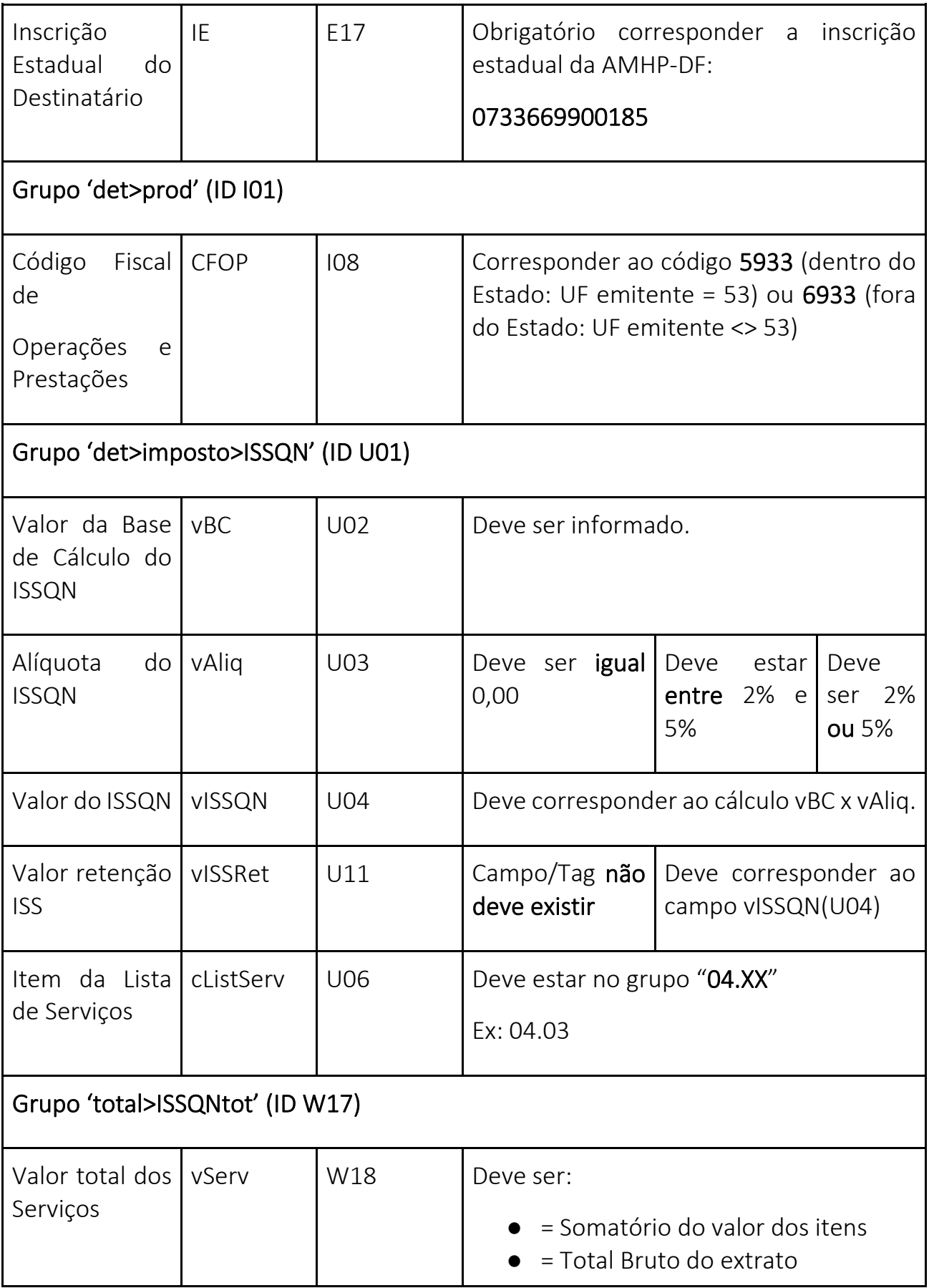

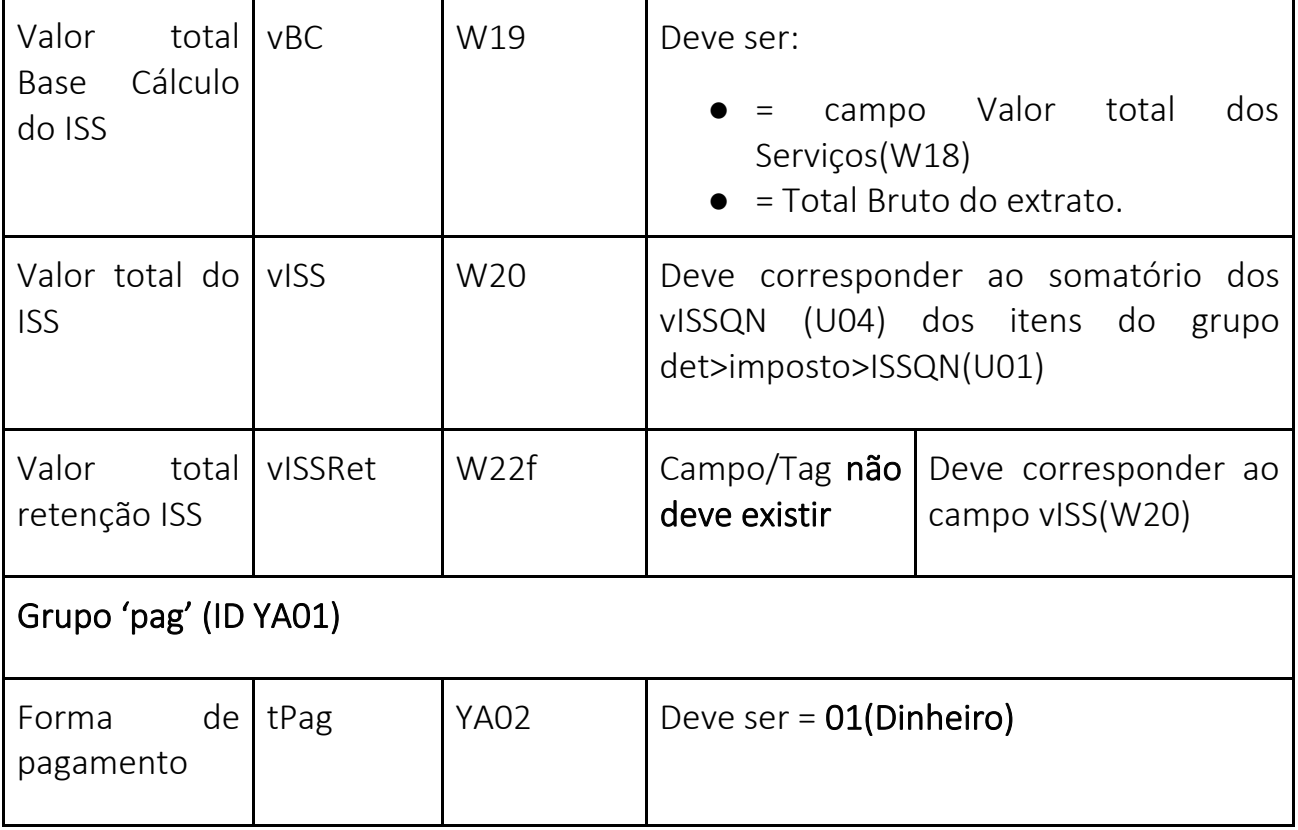